## **CHECKLISTE SEO BASICS**

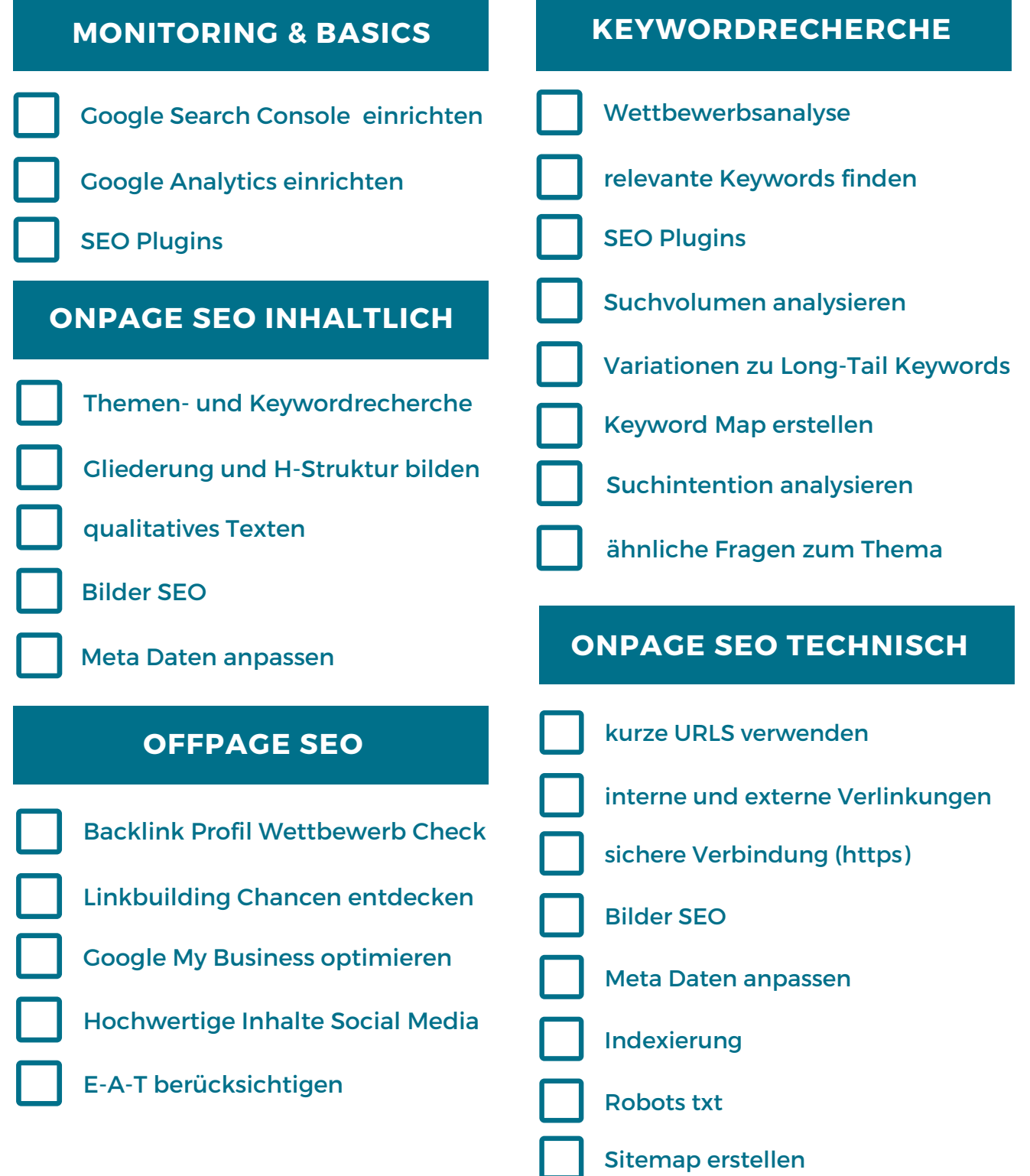

www.ironshark.de